# **МИНИСТЕРСТВО НАУКИ И ВЫСШЕГО ОБРАЗОВАНИЯ РОССИЙСКОЙ ФЕДЕРАЦИИ**

Федеральное государственное бюджетное образовательное учреждение высшего образования

«Воронежский государственный технический университет»

УТВЕРЖДАЮ Декан факультета радиотехники и электроники \_\_\_\_\_\_\_\_\_\_\_ /В.А. Небольсин/ 31 августа 2021 г.

## **РАБОЧАЯ ПРОГРАММА дисциплины «Информатика в микроэлектронике»**

**Направление подготовки** 11.03.04 Электроника и наноэлектроника

**Профиль** Микроэлектроника и твердотельная электроника

**Квалификация выпускника** бакалавр

**Нормативный период обучения** 4 года / 4 года и 11 мес.

Форма обучения очная / заочная **Форма обучения** очная / заочная

**Год начала подготовки** 2018

Автор программы \_\_\_\_\_\_\_\_\_\_\_\_\_\_\_\_\_\_ Е.Ю. Плотникова

И.о. заведующего кафедрой и наноэлектроники

А.В. Строгонов  $\mathcal{A}$ А.В. Арсентьев Руководитель ОПОП \_\_\_\_\_\_\_\_\_\_\_\_\_\_\_\_\_\_ А.В. Арсентьев

Руководитель ОПОП

**Воронеж 2021**

# 1. ЦЕЛИ И ЗАДАЧИ ДИСЦИПЛИНЫ

1.1. Цели дисциплины: изучение методов использования языков программирования высокого уровня для реализации приложений для расчета параметров приборов микро- и наноэлектроники.

## 1.2. Залачи освоения лиспиплины:

- изучение циклических вычислений с использованием данных, полученных теоретически и измеренных на практике;

- разработка Windows Forms Applications с заполнением значений из сторонних файлов или с использованием интегрированных расчетных модулей;

- изучение методов построения графиков с использованием модуля Xaml в среде .NET на Visual Studio  $C++/C$ #;

- создание завершенного проектного решения для расчета характеристик определенного прибора микро- и наноэлектроники (полевой транзистор, биполярный транзистор, диод и т.д.).

# 2. МЕСТО ДИСЦИПЛИНЫ В СТРУКТУРЕ ОПОП

Дисциплина Б1.В.13 «Информатика в микроэлектронике» относится к дисциплинам части блока Б1 учебного плана, формируемой участниками образовательных отношений.

# 3. ПЕРЕЧЕНЬ ПЛАНИРУЕМЫХ РЕЗУЛЬТАТОВ ОБУЧЕНИЯ ПО ДИСЦИПЛИНЕ

Процесс изучения дисциплины «Информатика в микроэлектронике» направлен на формирование следующих компетенций:

УК-1: способен осуществлять поиск, критический анализ и синтез информации, применять системный подход для решения поставленных задач.

ПК-1: способность строить простейшие физические и математические модели приборов, схем, устройств и установок электроники и наноэлектроники различного функционального назначения, а также использовать стандартные программные средства их компьютерного моделирования.

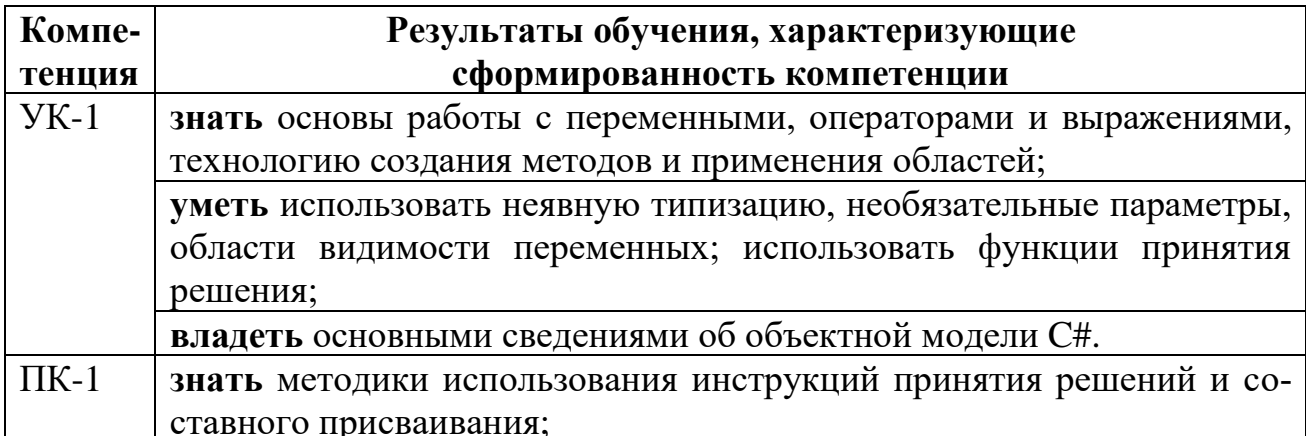

# **уметь** использовать методы обработки ошибок и исключений; **владеть** навыками построения простейших моделей экспериментов с

помощью языков программирования.

# **4. ОБЪЕМ ДИСЦИПЛИНЫ (МОДУЛЯ)**

Общая трудоемкость дисциплины «Информатика в микроэлектронике» составляет 3 зачетные единицы.

Распределение трудоемкости дисциплины по видам занятий

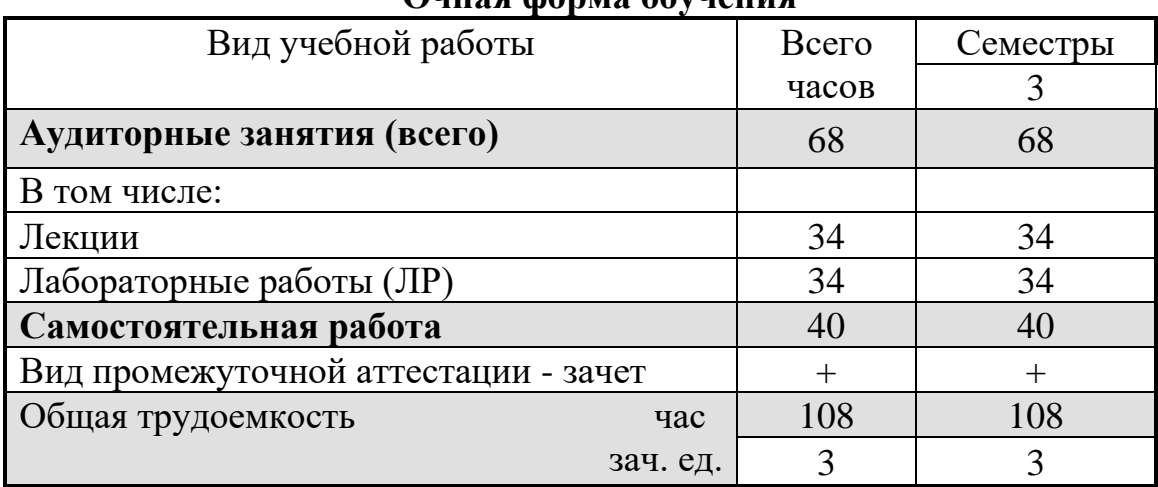

# **Очная форма обучения**

## **Заочная форма обучения**

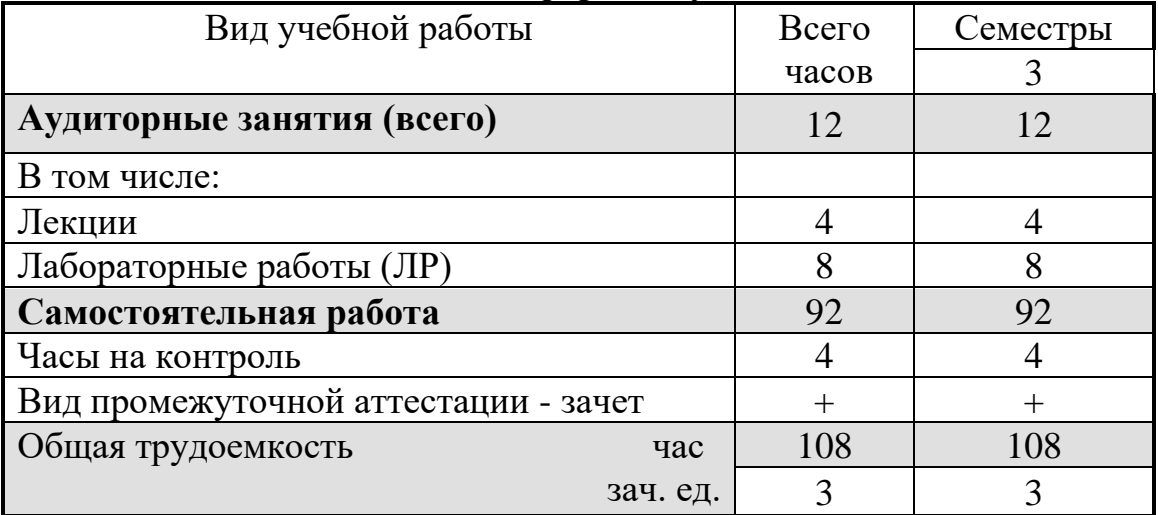

# **5. СОДЕРЖАНИЕ ДИСЦИПЛИНЫ (МОДУЛЯ)**

## **5.1 Содержание разделов дисциплины и распределение трудоемкости по видам занятий**

#### **очная форма обучения**

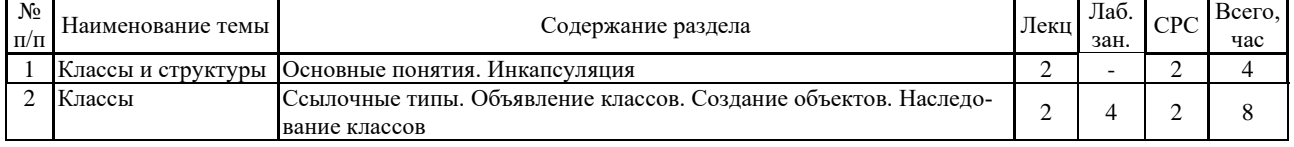

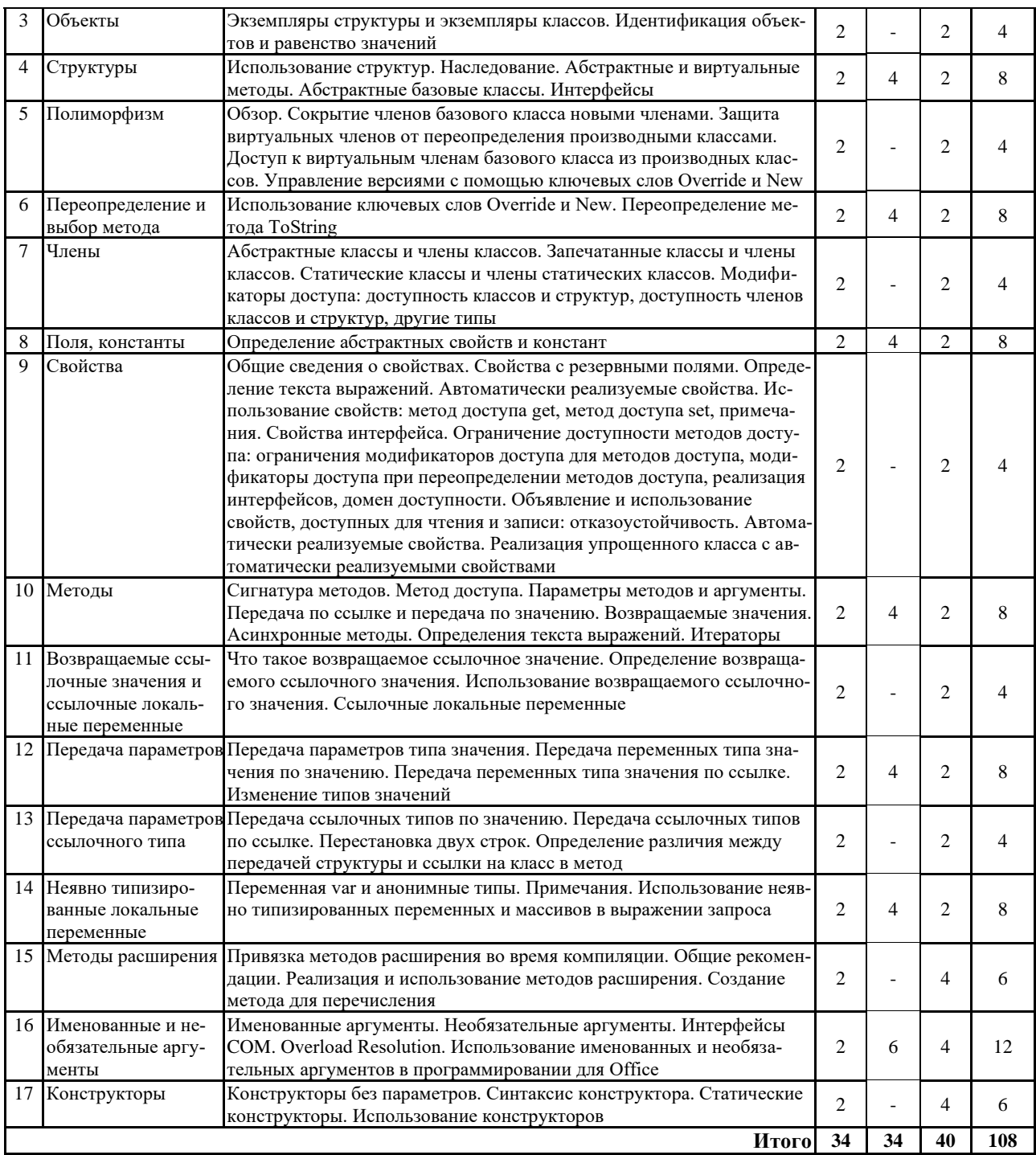

# **заочная форма обучения**

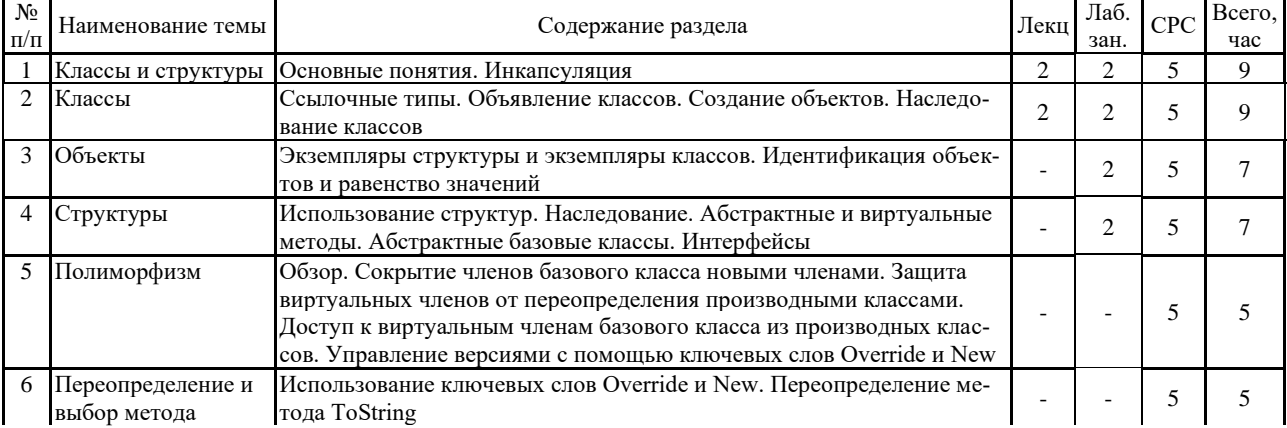

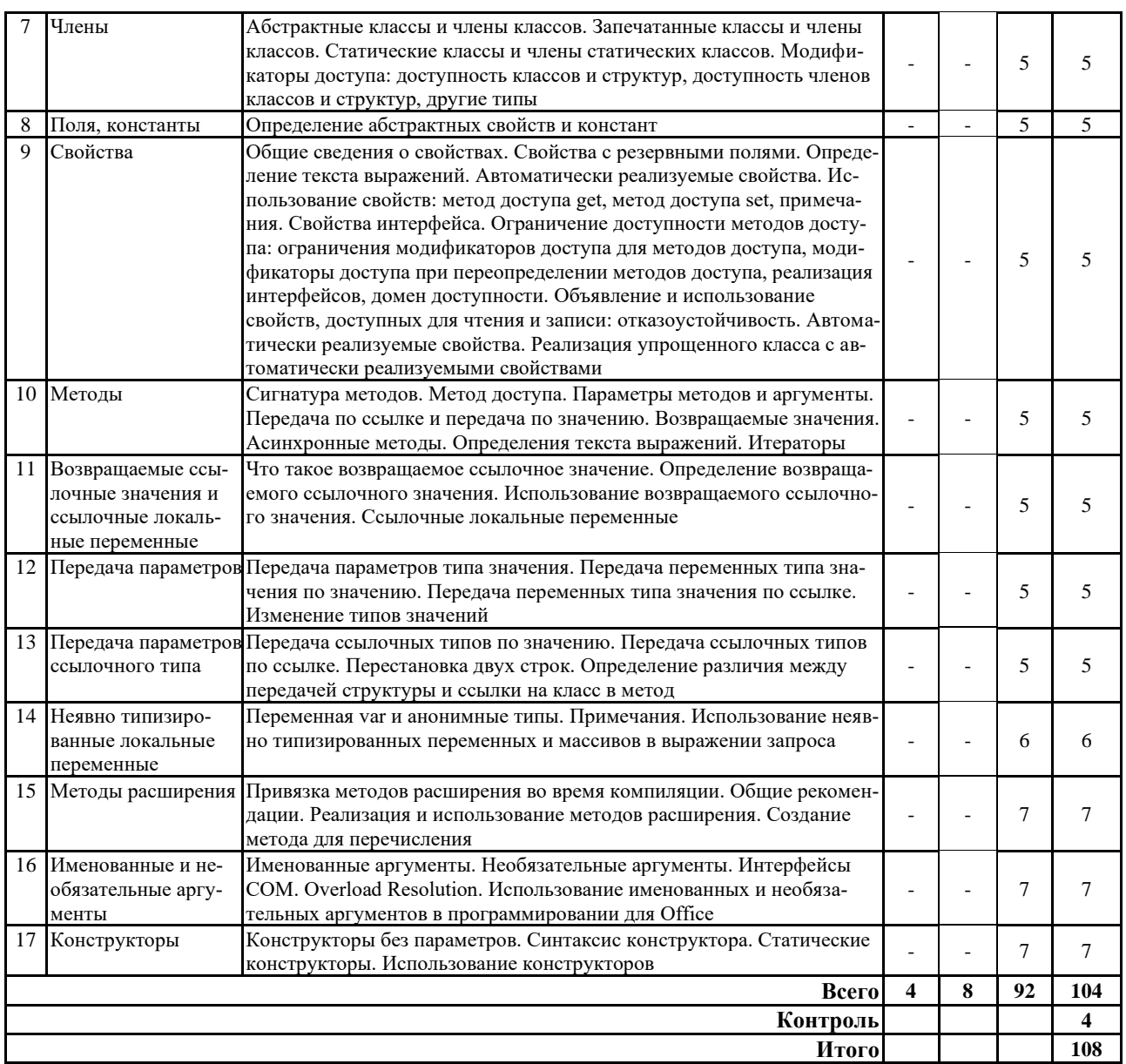

# **5.2 Перечень лабораторных работ**

1. Моделирование процессов диффузии

2. Моделирование процесса ионной имплантации

3. Моделирование двумерного распределения ионов под маску при ионной имплантации

4. Моделирование биполярного транзистора с использованием процесса диффузии

5. Моделирование распыления частиц с помощью кольцевого испарителя

6. Разработка универсальной программы для расчета процессов диффузии на языке C#

7. Разработка универсальной программы для расчета процессов ионной имплантации на языке C#

8. Разработка универсальной программы для расчета процессов распыления частиц с помощью кольцевого испарителя на языке C#

# **6. ПРИМЕРНАЯ ТЕМАТИКА КУРСОВЫХ ПРОЕКТОВ (РАБОТ) И КОНТРОЛЬНЫХ РАБОТ**

В соответствии с учебным планом освоение дисциплины «Информатика в микроэлектронике» не предусматривает выполнение курсового проекта (работы) или контрольной работы.

# **7. ОЦЕНОЧНЫЕ МАТЕРИАЛЫ ДЛЯ ПРОВЕДЕНИЯ ПРОМЕЖУТОЧНОЙ АТТЕСТАЦИИ ОБУЧАЮЩИХСЯ ПО ДИСЦИПЛИНЕ (МОДУЛЮ)**

## **7.1. Описание показателей и критериев оценивания компетенций на различных этапах их формирования, описание шкал оценивания**

## **7.1.1 Этап текущего контроля**

Результаты текущего контроля знаний и межсессионной аттестации оцениваются по следующей системе:

«аттестован»; «не аттестован».

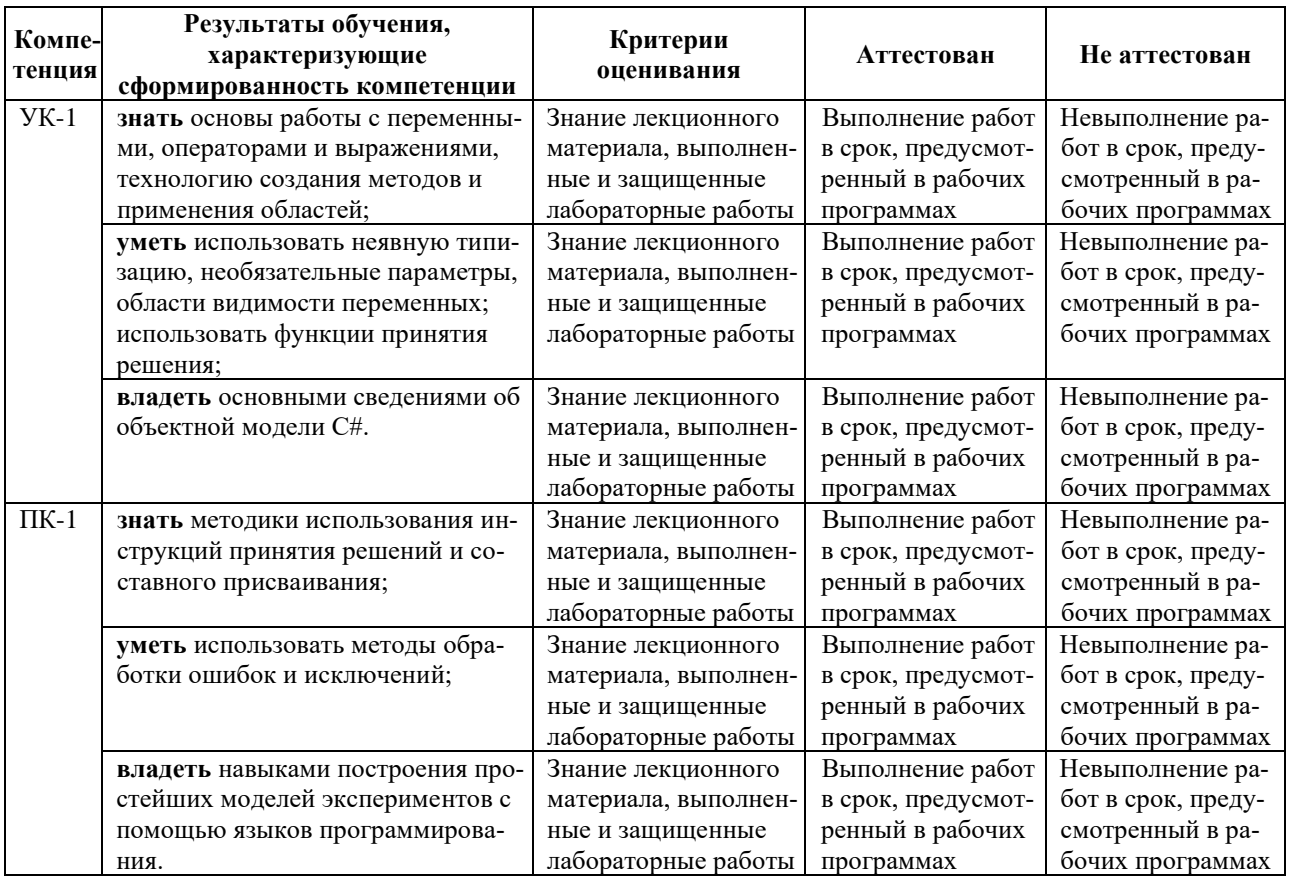

## **7.1.2 Этап промежуточного контроля знаний**

Результаты промежуточного контроля знаний оцениваются в 3 семестре для очной формы обучения, в 3 семестре для заочной формы обучения по двухбалльной системе:

#### «зачтено»;

#### «не зачтено».

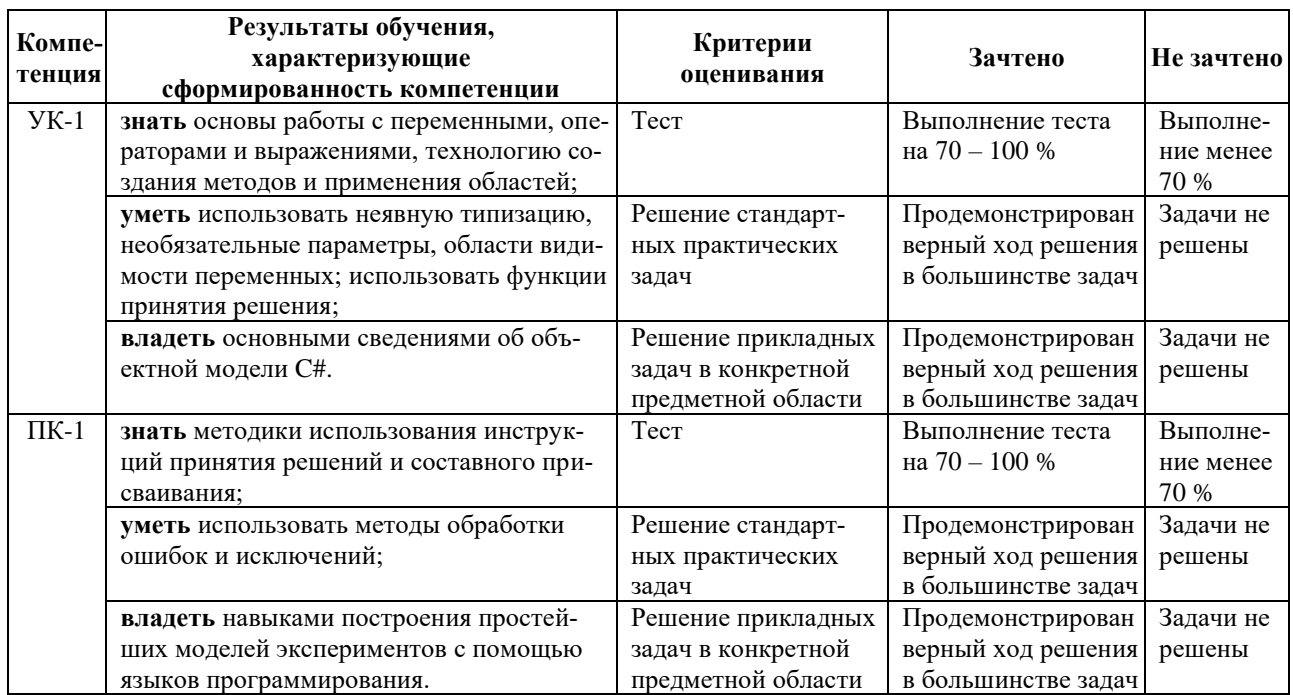

## 7.2 Примерный перечень оценочных средств (типовые контрольные задания или иные материалы, необходимые для оценки знаний, умений, навыков и (или) опыта деятельности)

### 7.2.1 Примерный перечень заданий для подготовки к тестированию

1. Процесс взаимного проникновения молекул или атомов примеси между молекулами или атомами кристаллической решетки полупроводника, приводящий к самопроизвольному выравниванию их концентраций по всему занимаемому объему или до определенной глубины это:

- 1. металлизация;
- 2. диффузия;
- 3. ионная имплантация:
- 4. окисление

2. Способ введения атомов примесей в поверхностный слой пластины или эпитаксиальной пленки путем бомбардировки его поверхности пучком ионов с высокой энергией - это:

- 1. диффузия;
- 2. металлизация:
- 3. ионная имплантация;
- 4 окисление

3. Область соприкосновения двух полупроводников с разными типами проводимости - дырочной и электронной - это:

- 1. граница двух фаз;
- 2. контакт;
- 3. р-п переход;

4. ничего из перечисленного.

4. Атомы примеси из ограниченного источника перераспределяются по глубине пластины при неизменном их общем количестве:

- 1. загонка примеси;
- 2. разгонка примеси;
- 3. окисление;
- 4. выращивание монокристалла.

5. Введение в тонкий приповерхностный слой c глубиной h полупроводниковой подложки некоторого количества легирующей примеси

- 1. загонка примеси;
- 2. разгонка примеси;
- 3. окисление;
- 4. эпитаксия.

6. Источник примесных атомов содержит их неограниченное количество – это:

- 1. ограниченный источник примеси;
- 2. бесконечный источник примеси;
- 3. полубесконечный источник примеси;
- 4. источник-навеска при магнетронном напылении.

7. Тонкий слой на поверхности полупроводниковой пластины, в который были загнаны атомы / ионы примеси – это:

- 1. ограниченный источник примеси;
- 2. бесконечный источник примеси;
- 3. полубесконечный источник примеси;
- 4. источник-навеска при магнетронном напылении.

8. B для Si – это:

донорная примесь;

- 1. акцепторная примесь;
- 2. амфотерная примесь;
- 3. ничего из перечисленного.

#### 9. As для Si – это:

- 1. донорная примесь;
- 2. акцепторная примесь;
- 3. амфотерная примесь;
- 4. ничего из перечисленного.

#### 10. Ионы, атомы В при ионной имплантации – это:

- 1. загрязняющая примесь;
- 2. подложка, пригодная для напыления;
- 3. распыляемые частицы;
- 4. среда, в которой протекает процесс.

### **7.2.2 Примерный перечень заданий для решения стандартных задач**

1. По заданным параметрам рассчитать глубину залегания p-n перехода при диффузии из источника ограниченной мощности.

- 2. По заданным параметрам рассчитать глубину залегания p-n перехода при диффузии из источника бесконечной мощности.
- 3. По заданным параметрам рассчитать глубину залегания p-n перехода при ионной имплантации.
- 4. Рассчитать положение p-n перехода под маской при имплантации примеси в кремний через непрозрачную маску с вертикальным краем.
- 5. Используя моделирование биполярного транзистора, рассчитать профиль распределениz концентраций примесей в кремнии по заданным параметрам.
- 6. Определить максимальную концентрацию примеси в базе биполярного транзистора, используя моделирование биполярного транзистора.
- 7. Рассчитать глубину залегания эмиттерного p-n перехода в биполярном транзисторе по заданным параметрам.
- 8. Рассчитать глубину залегания коллекторного p-n перехода в биполярном транзисторе по заданным параметрам.
- 9. Используя модель кольцевого испарителя, определите среднюю толщину напыляемой пленки на заданном расстоянии от мишени.
- 10. Используя модель кольцевого испарителя, определите неравномерность толщины напыляемой пленки на заданном расстоянии от мишени.

## **7.2.3 Примерный перечень заданий для решения прикладных задач**

**1.** Рассчитать характеристики распределения заданной примеси в кремнии при одностадийной диффузии из источника бесконечной мощности (примесь 1). Определить параметры двухстадийной диффузии той же примеси в кремнии для получения p-n перехода на заданной глубине и требуемой ее поверхностной концентрации.

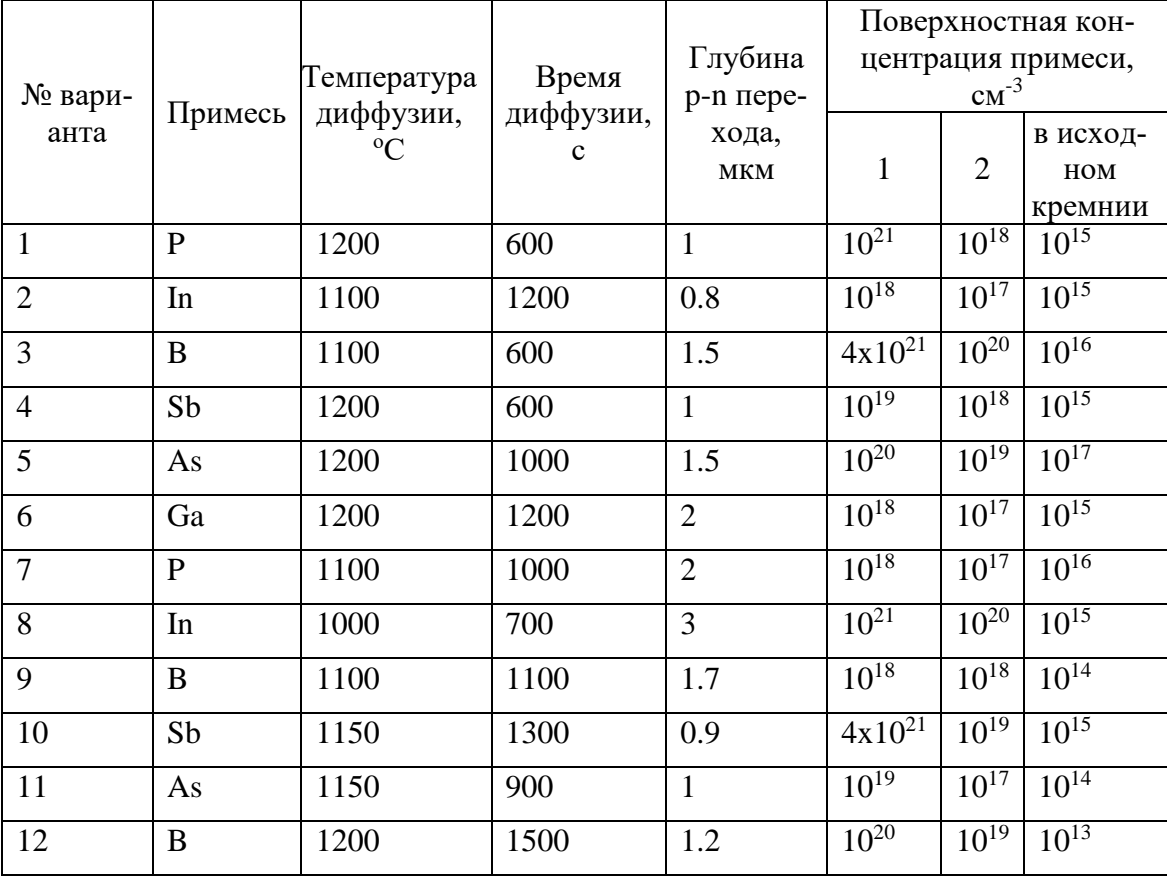

**2.** Рассчитать характеристики замедления ионов при имплантации, параметры распределения заданной примеси в кремнии, используя симметричное распределение Гаусса.

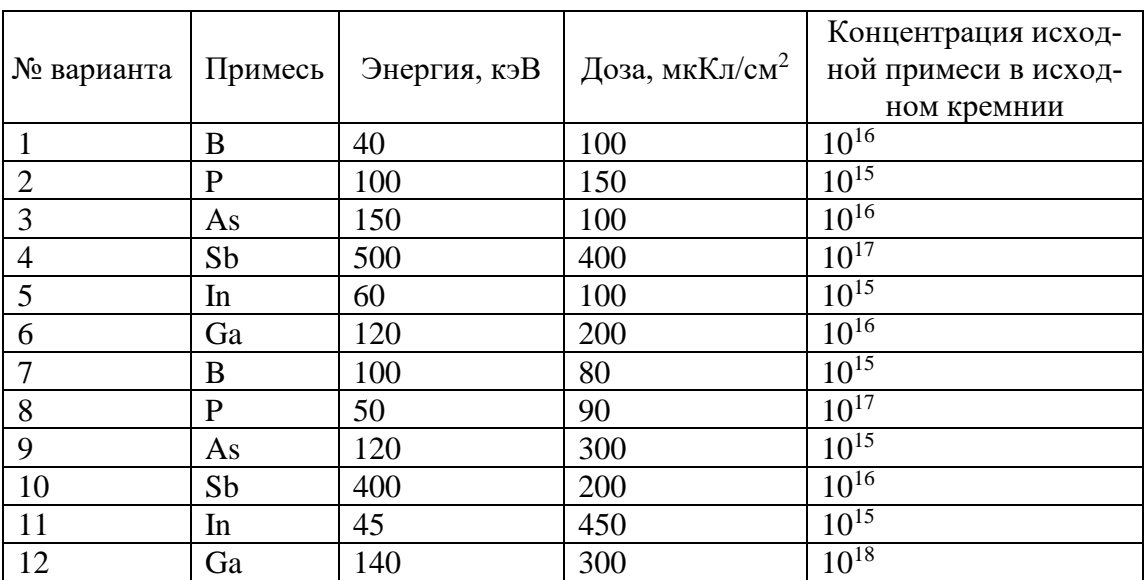

**3.** Рассчитать характеристики замедления ионов при имплантации, параметры распределения заданной примеси в кремнии, используя симметричное распределение Гаусса.

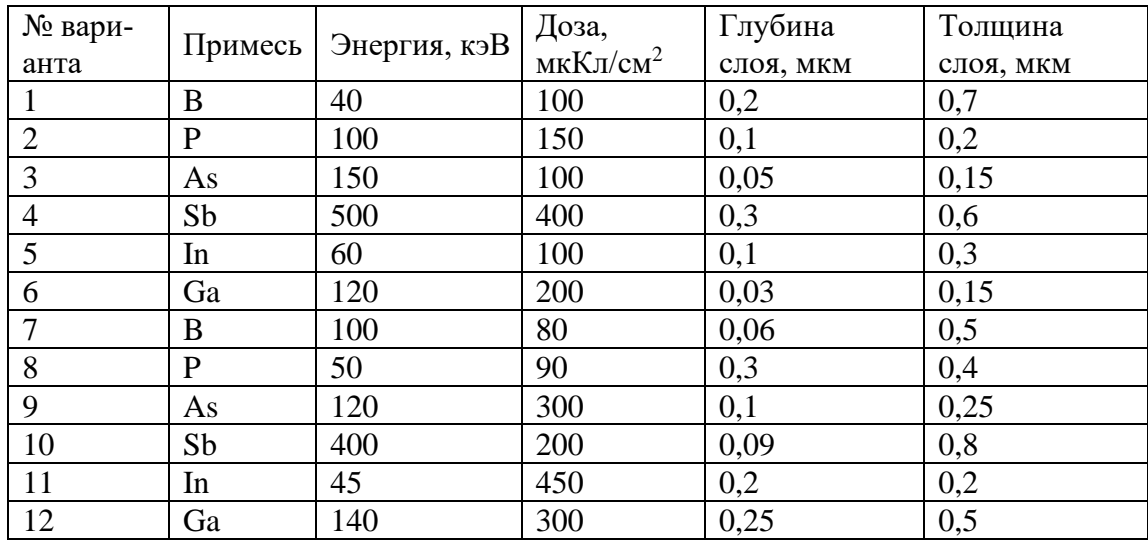

**4.** Формирование биполярного транзистора с помощью диффузии.

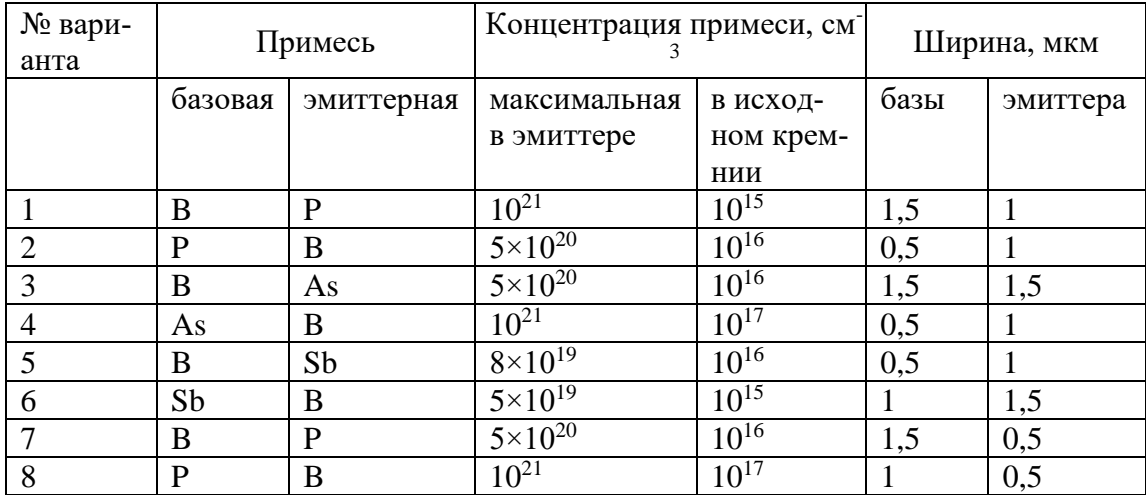

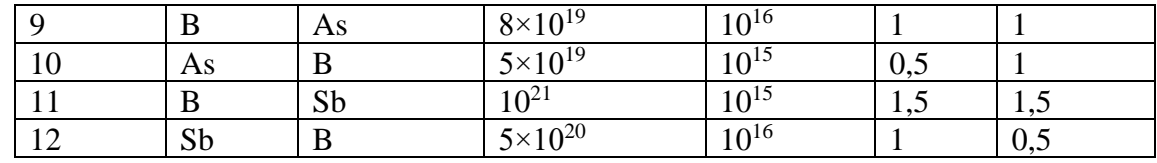

5. Модель кольцевого испарителя.

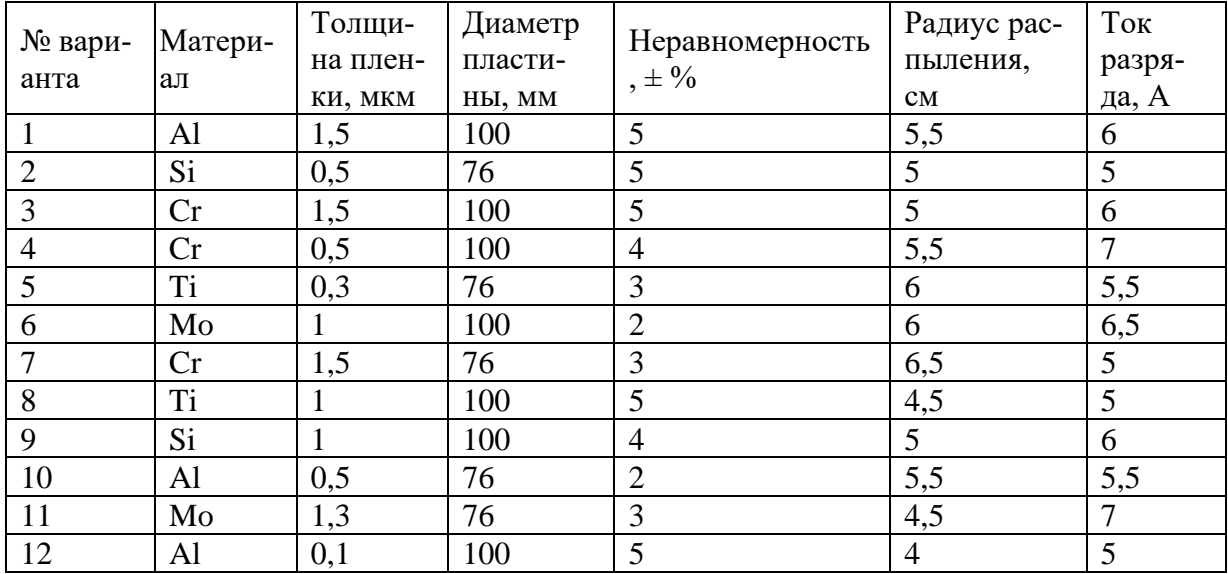

#### 7.2.4 Примерный перечень вопросов для подготовки к зачету

- 1. Классы и структуры. Основные понятия. Инкапсуляция
- 2. Ссылочные типы. Объявление классов. Создание объектов. Наследование классов
- 3. Экземпляры структуры и экземпляры классов.
- 4. Идентификация объектов и равенство значений
- 5. Использование структур. Наследование. Интерфейсы
- 6. Сокрытие членов базового класса новыми членами.
- 7. Защита виртуальных членов от переопределения производными классами.
- 8. Доступ к виртуальным членам базового класса из производных классов.
- 9. Управление версиями с помощью ключевых слов Override и New
- 10. Переопределение метода ToString
- 11. Абстрактные классы и члены классов.
- 12. Запечатанные классы и члены классов.
- 13. Статические классы и члены статических классов.
- 14. Модификаторы доступа: классов и структур, членов классов и структур
- 15. Поля, константы. Определение абстрактных свойств и констант
- 16. Общие сведения о свойствах. Свойства с резервными полями.
- 17. Использование свойств: метод лоступа get, метод лоступа set, примечания.
- 18. Ограничение доступности методов доступа.
- 19. Реализация интерфейсов, домен доступности.
- 20. Объявление и использование свойств, доступных для чтения и записи: отказоустойчивость.
- 21. Автоматически реализуемые свойства.
- 22. Реализация упрощенного класса с автоматически реализуемыми свойствами
- 23. Сигнатура методов. Метод доступа. Параметры методов и аргументы.
- 24. Передача по ссылке и передача по значению. Возвращаемые значения.
- 25. Асинхронные методы. Определения текста выражений. Итераторы
- 26. Определение возвращаемого ссылочного значения.
- 27. Использование возвращаемого ссылочного значения.
- 28. Ссылочные локальные переменные
- 29. Передача параметров типа значения. Передача переменных типа значения.
- 30. Передача параметров ссылочного типа
- 31. Переменная var и анонимные типы.
- 32. Использование неявно типизированных переменных и массивов в выражении запроса
- 33. Привязка методов расширения во время компиляции. Общие рекомендации.
- 34. Реализация и использование методов расширения. Создание метода для перечисления
- 35. Именованные аргументы.
- 36. Необязательные аргументы.
- 37. Интерфейсы COM. Overload Resolution.
- 38. Использование именованных и необязательных аргументов в программировании для **Office**
- 39. Конструкторы без параметров. Синтаксис конструктора.
- 40. Статические конструкторы. Использование конструкторов

#### **7.2.5 Примерный перечень вопросов для подготовки к экзамену**

Не предусмотрено учебным планом.

#### **7.2.6 Методика выставления оценки при проведении промежуточной аттестации**

Зачет проводится по вопросам (5 шт.) или тестовым заданиям. Каждый правильный ответ на вопрос оценивается 1 баллом. Максимальное количество набранных баллов – 5.

1. Оценка «Не зачтено» ставится в случае, если студент набрал менее 3 баллов.

2. Оценка «Зачтено» ставится в случае, если студент набрал 3 балла и выше.

В случае аттестации с использованием тестовых материалов оценка «Зачтено» ставится, если студент по итогам тестирования набрал более 75 % правильных ответов.

При получении оценки «Зачтено» требуемые в рабочей программе знания, умения, владения по соответствующим компетенциям на промежуточном этапе считаются достигнутыми.

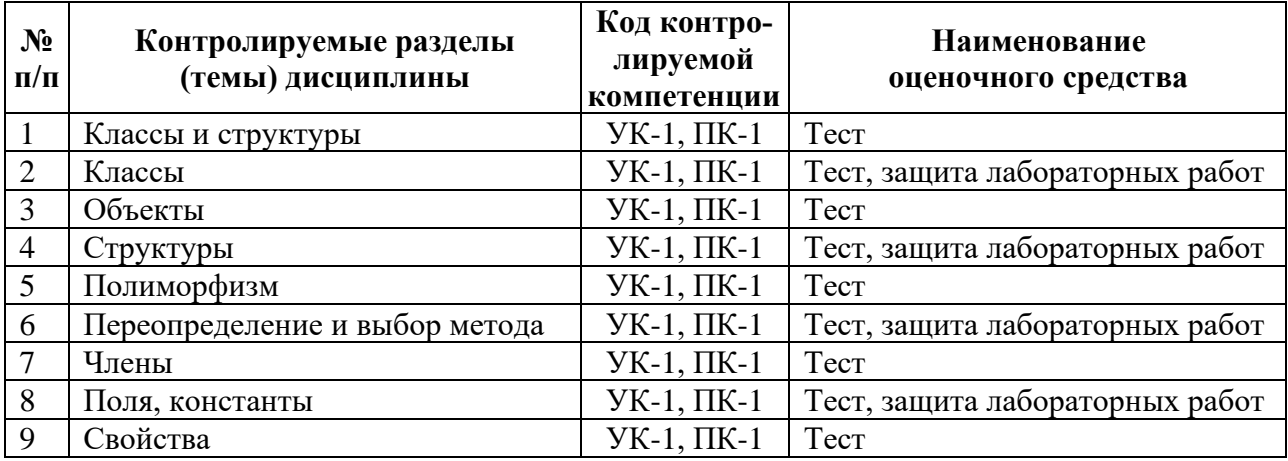

#### **7.2.7 Паспорт оценочных материалов**

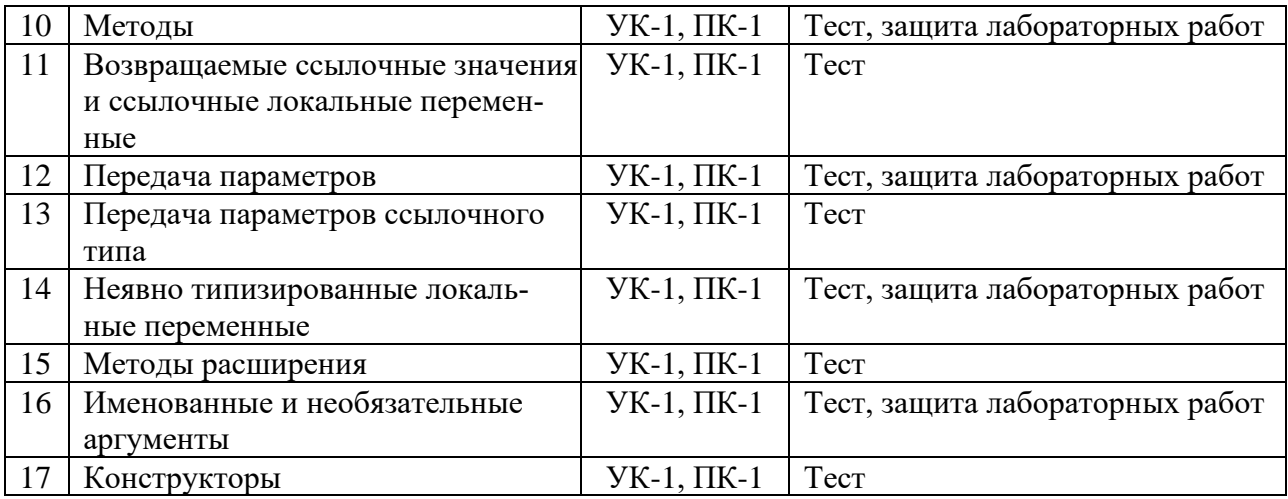

## **7.3. Методические материалы, определяющие процедуры оценивания знаний, умений, навыков и (или) опыта деятельности**

Тестирование осуществляется, либо при помощи компьютерной системы тестирования, либо с использованием выданных тест-заданий на бумажном носителе. Время тестирования 30 мин. Затем осуществляется проверка теста преподавателем и выставляется оценка согласно методике выставления оценки при проведении промежуточной аттестации.

Решение стандартных задач осуществляется, либо при помощи компьютерной системы тестирования, либо с использованием выданных задач на бумажном носителе. Время решения задач 30 мин. Затем осуществляется проверка решения задач преподавателем и выставляется оценка, согласно методике выставления оценки при проведении промежуточной аттестации.

Решение прикладных задач осуществляется, либо при помощи компьютерной системы тестирования, либо с использованием выданных задач на бумажном носителе. Время решения задач 30 мин. Затем осуществляется проверка решения задач преподавателем и выставляется оценка, согласно методике выставления оценки при проведении промежуточной аттестации.

## **8 УЧЕБНО-МЕТОДИЧЕСКОЕ И ИНФОРМАЦИОННОЕ ОБЕСПЕЧЕНИЕ ДИСЦИПЛИНЫ**

### **8.1 Перечень учебной литературы, необходимой для освоения дисциплины**

#### Основная литература

1. **Тюкачев Н.А.** C#. Алгоритмы и структуры данных: учеб. пособие / Н.А. Тюкачев, Е.Г. Хлебостроев. - 3-е изд., стереотип. – СПб.; М.; Краснодар: Лань, 2018. - 229 с. - (Бакалавриат и специалитет). - ISBN 978-5-8114-2566-2

2. **Сосинская С.С.** Использование языка С# в различных информационных технологиях: учебник / С.С. Сосинская. - 2-е изд., перераб. и доп. - Старый Оскол: ТНТ, 2014. - 368 с. - ISBN 978-5-94178-428-8

3. **Ганцева Е.А.** Программирование на C#: учеб. пособие / Е.А. Ганцева. - Воронеж: ФГБОУ ВПО «Воронежский государственный технический университет», 2012. - 135 с.

4. **Фридман А.Л.** Язык программирования С++: курс лекций: учеб. пособие / А.Л. Фридман. - 3-е изд., испр. - М. : Интернет-Университет Информационных Технологий, 2004. - (Основы информационных технологий). - ISBN 5-9556-0017-5

5. **Разработка приложений на C# в среде Visual Studio** [Электронный ресурс]: учеб. пособие / А.М. Нужный и др.; ФГБОУ ВО «Воронеж. гос. техн. ун-т», каф. автоматизир. и вычислит. систем. - Воронеж: Воронежский государственный технический университет, 2019. - 88 с. - ISBN 978-5-7731-0776-7.

6. **Биллиг В.А.** Основы программирования на С# 3.0: ядро языка [Электронный ресурс] / В.А. Биллиг. - 2-е изд. – М.: ИНТУИТ, 2016. - 410 с. - Книга из коллекции ИНТУИТ - Информатика. - ISBN 978-5-9963-0259-8. URL: <https://e.lanbook.com/book/100321>

#### Дополнительная литература

7. **Башмакова Е.И.** Информатика и информационные технологии. Технология работы в MS WORD 2016 [Электронный ресурс]: учеб. пособие / Е.И. Башмакова.– М.: Ай Пи Ар Медиа, 2020. - 90 с. - Весь срок охраны авторского права. - ISBN 978-5-4497-0515-0. URL: <http://www.iprbookshop.ru/94204.html>

8. **Башмакова Е.И.** Информатика и информационные технологии. Умный Excel 2016: библиотека функций [Электронный ресурс]: учеб. пособие / Е.И. Башмакова. – М.: Ай Пи Ар Медиа, 2020. - 109 с. - Весь срок охраны авторского права. - ISBN 978-5-4497-0516-7. URL: <http://www.iprbookshop.ru/94205.html>

9. **Осетрова И.С.** Microsoft Visual Basic for Application [Электронный ресурс] / И.С. Осетрова, Н.А. Осипов. – СПб.: НИУ ИТМО, 2013. - 120 с. - Книга из коллекции НИУ ИТМО - Информатика. URL: [http://e.lanbook.com/books/element.php?pl1\\_id=43575](http://e.lanbook.com/books/element.php?pl1_id=43575)

10. **Сергеева Т.И.** Информатика и информационные технологии в инженерных задачах: учеб. пособие. Ч.1 / Т.И. Сергеева, Т.А. Бурковская, С.В. Поташникова. - Воронеж: Научная книга, 2005. – 92 с. - (Учебная серия «Открытое образование»).

11. **Сергеева Т.И.** Информатика и информационные технологии в инженерных задачах: учеб. пособие. Ч.2 / Т.И. Сергеева, Т.А. Бурковская, С.В. Поташникова. - Воронеж: Научная книга, 2005. – 84 с. - (Учебная серия «Открытое образование»).

12. **Ашарина И.В..** Язык С++ и объектно-ориентированное программирование в С++: лабораторный практикум: учеб. пособие / И.В. Ашарина, Ж.Ф. Крупская. – М.: Горячая линия - Телеком, 2016. - 231 с. - ISBN 978-5-9912-0464-2

13. **Троелсен Э.** Язык программирования С# 6.0 и платформа .NET 4.6 [Текст] / Э. Троелсен, Ф. Джепикс. - 7-е изд. – М.; СПб.; Киев: Вильямс, 2017. - 1438 с. : ил. - ISBN 978-5-8459-2099-7 (рус.). - ISBN 978-1-4842-1333-9 (англ.)

14. **Рихтер Дж.** Программирование на платформе Microsoft .NET Framework [Текст] = Applied Microsoft .NET Framework Programming / Дж. Рихтер; пер. с англ. под общ. ред. В.Г. Вшивцева. - 3-е изд. - М.; СПб.: Русская редакция: Питер, 2005. - 480 с. - (Мастер-класс). - ISBN 0-7356-1422-9 (англ.). - ISBN 5-7502-0088-4. - ISBN 5-469-00820-7

15. **Шилдт Г.** Самоучитель C++ / Г. Шилдт. - 3-е изд. – СПб.: БХВ-Петербург, 2007. - 688 с. - ISBN 5-7791-0086-1

16. **Методические указания к выполнению лабораторной работы № 1 по дисциплине «Информатика» для студентов специальности 210104 «Микроэлектроника и твердотельная электроника» и направления 140400 «Техническая физика» очной формы обучения** / Каф. полупроводниковой электроники и наноэлектроники; Сост.: Е.В. Бордаков, Н.Н.Кошелева. - Воронеж : ГОУВПО «Воронежский государственный технический университет», 2011. - 24 с. (№ 88-2011)

17. **Методические указания к выполнению лабораторной работы № 2 по дисциплине «Информатика» для студентов специальности 210104 «Микроэлектроника и твердотельная электроника» и направления 140400 «Техническая физика» очной формы обучения** / Каф. полупроводниковой электроники и наноэлектроники; Сост.: Е.В. Бордаков, Н.Н.Кошелева. - Воронеж : ГОУВПО «Воронежский государственный технический университет», 2011. - 23 с. (№ 89-2011)

8.2 Перечень информационных технологий, используемых при осуществлении образовательного процесса по дисциплине (модулю), включая перечень лицензионного программного обеспечения, ресурсов информационно-телекоммуникационной сети «Интернет», современных профессиональных баз данных и информационных справочных систем

#### Программное обеспечение компьютеров для самостоятельной и аудиторной работы:

- Операционные системы семейства MSWindows;
- Пакет офисных программ;
- Программа просмотра файлов STDU Viewer;
- Интернет-браузеры Opera, Google Chrome;
- Математический пакет MathCad Express;
- Векторный редактор InkScape;
- Растровый редактор Gimp;
- Среда разработки Visual Studio Community;
- Система управления курсами Moodle;

#### Используемые электронные библиотечные системы:

- Модуль книгообеспеченности АИБС «МАРК SOL»: http://bibl.cchgeu.ru/provision/struct/;
- Страница кафедры на сайте ВГТУ с методическими указаниями и учебными пособиями: https://cchgeu.ru/education/programms/mete-3%2B%2B/?docs2021
- Университетская библиотека онлайн: http://biblioclub.ru/;
- ЭБС Издательства «ЛАНЬ» в том числе к коллекциям «Инженерно-технические науки», «Физика»: http://e.lanbook.com/;
- **35C IPRbooks:** http://www.iprbookshop.ru;
- научная электронная библиотека eLIBRARY.RU: http://elibrary.ru/.

#### Информационные справочные системы:

- портал федеральных государственных образовательных стандартов высшего образования: http://fgosvo.ru;
- единое окно доступа к образовательным ресурсам: http://window.edu.ru/;
- открытое образование: https://openedu.ru/;
- физический информационный портал: http://phys-portal.ru/index.html
- Профессиональные справочные системы «Техэксперт»: https://cntd.ru
- Электронная информационная образовательная среда ВГТУ: https://old.education.cchgeu.ru

## 9 МАТЕРИАЛЬНО-ТЕХНИЧЕСКАЯ БАЗА, НЕОБХОДИМАЯ ДЛЯ ОСУЩЕСТВЛЕНИЯ ОБРАЗОВАТЕЛЬНОГО ПРОЦЕССА

1. Лекционная аудитория 311/4, укомплектованная специализированной мебелью и оснащенная оборудованием для лекционных демонстраций: мультимедиа-проектором, стационарным экраном, наборами демонстрационного оборудования (учебный корпус № 4, расположенный по адресу: Московский пр., 179):

комплект учебной мебели: рабочее место преподавателя (стол. стул): рабочие места обучающихся (столы, стулья) на 36 человек. проектор BenQ MP515 DLP; экран ScreenMedia настенный. огнетушитель.

**2. Дисплейный класс** для проведения лабораторных занятий и самостоятельной работы студентов**,** укомплектованный специализированной мебелью и оснащенный персональными компьютерами с лицензионным программным обеспечением с возможностью подключения к сети «Интернет» и доступом в электронную информационно-образовательную среду университета, ауд. 209/4 (учебный корпус № 4, расположенный по адресу: Московский пр., 179):

комплект учебной мебели: рабочее место преподавателя (стол, стул); рабочие места обучающихся (столы, стулья) на 20 человек. компьютер-сборка каф.9; компьютер в составе: (H61/IntelСorei3/Кв/М/20" LCD); компьютер-сборка каф.7; компьютер-сборка каф.3; компьютер в составе: (H61/IntelСorei3/Кв/М/23" LCD); компьютер-сборка каф.5; компьютер-сборка каф.4; компьютер-сборка каф.8; компьютер-сборка каф.2; компьютер-сборка каф.6; компьютер-сборка каф.10; комп. в сост: сист.блок RAMEC GALE,монитор 17" LCD; компьютер-сборка каф.1; огнетушитель.

# **10 МЕТОДИЧЕСКИЕ УКАЗАНИЯ ДЛЯ ОБУЧАЮЩИХСЯ ПО ОСВОЕНИЮ ДИСЦИПЛИНЫ (МОДУЛЯ)**

По дисциплине «Информатика в микроэлектронике» читаются лекции, проводятся лабораторные занятия.

Основой изучения дисциплины являются лекции, на которых излагаются наиболее существенные и трудные вопросы, а также вопросы, не нашедшие отражения в учебной литературе.

Лабораторные работы выполняются на персональных компьютерах в соответствии с методиками, приведенными в указаниях к выполнению работ.

Большое значение по закреплению и совершенствованию знаний имеет самостоятельная работа студентов. Информацию обо всех видах самостоятельной работы студенты получают на занятиях.

Контроль усвоения материала дисциплины осуществляется тестированием. Освоение дисциплины оценивается на зачете.

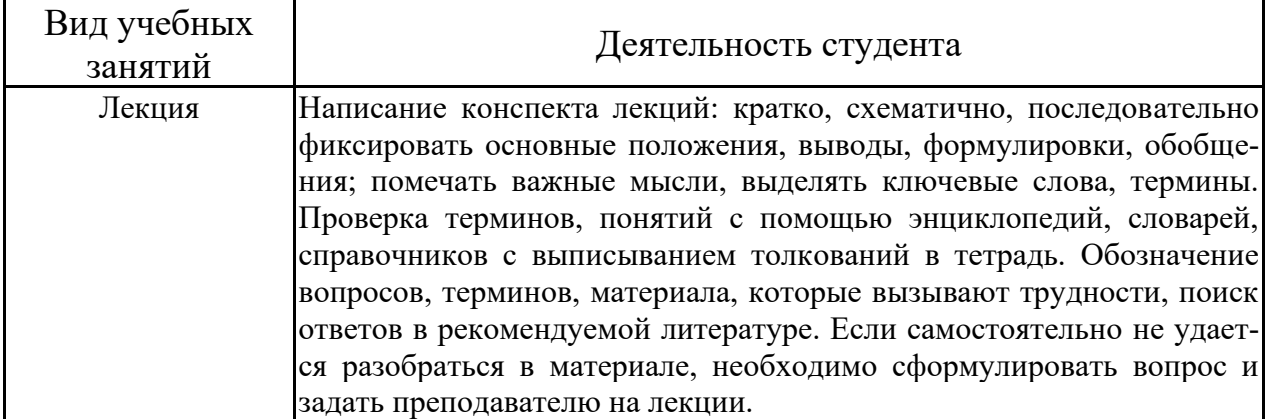

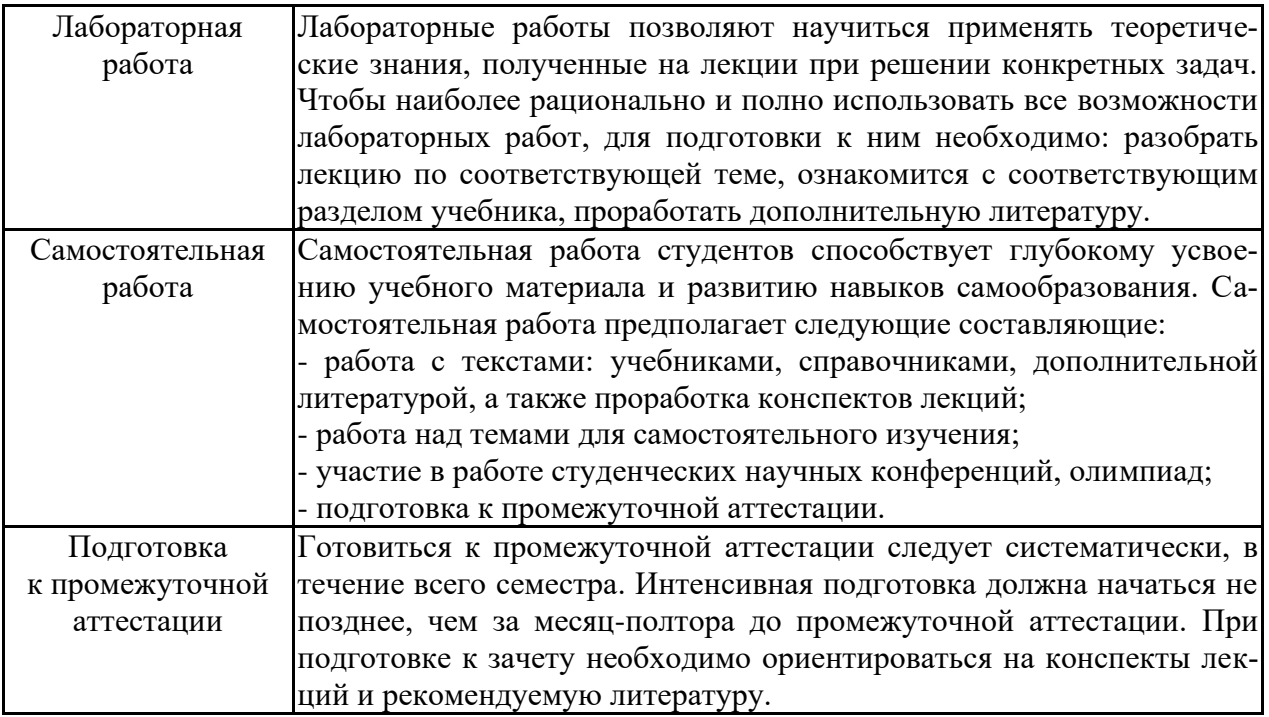

# ЛИСТ РЕГИСТРАЦИИ ИЗМЕНЕНИЙ

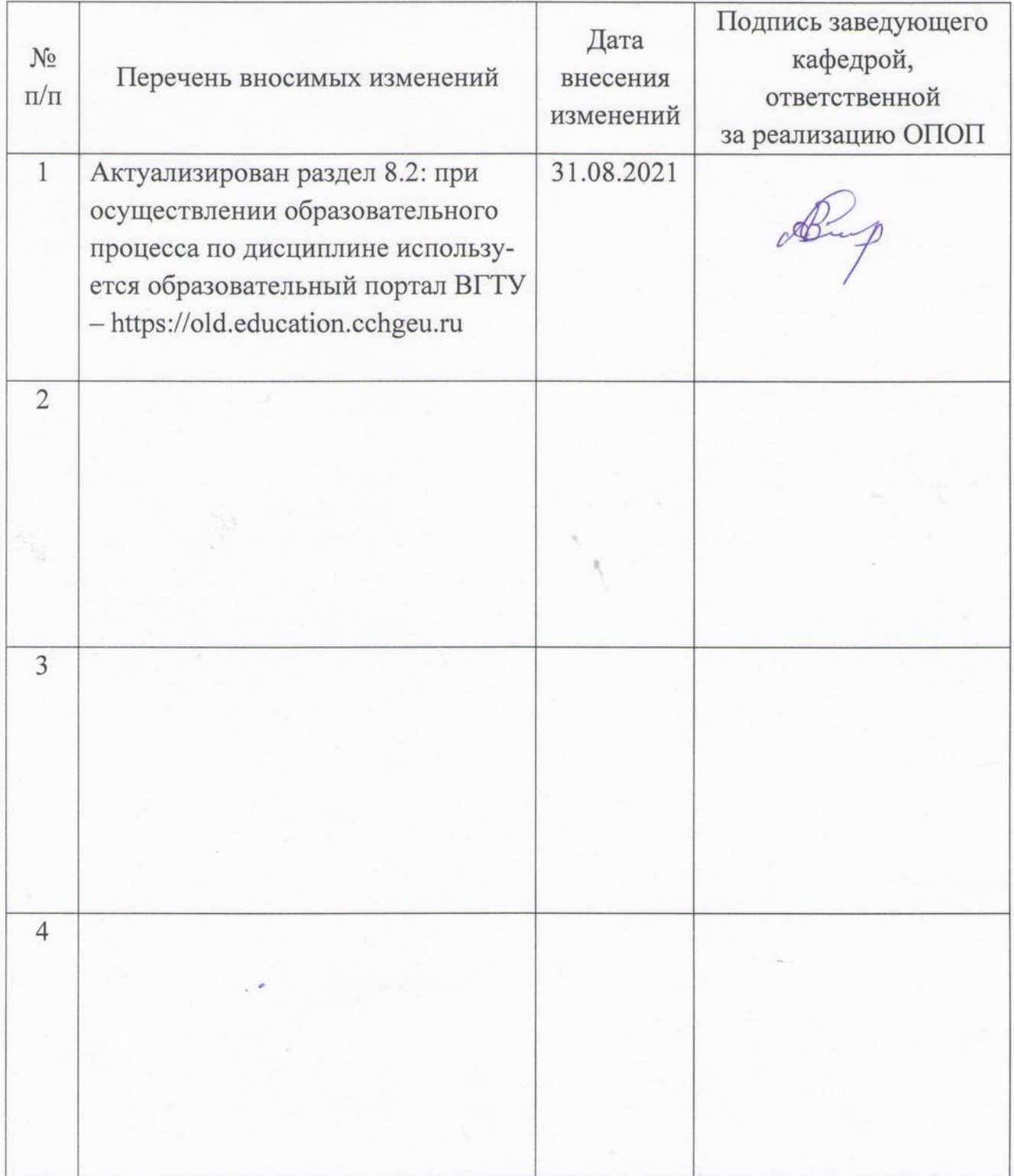